While you wait…

Why not let us know what topics you'd like us to cover next?

Take the short survey at:

[squaredup.com/topics](https://squaredup.com/topics)

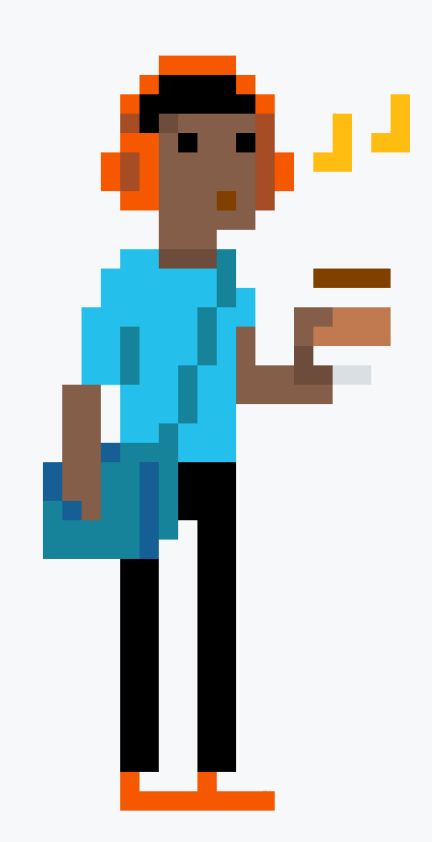

\\\\\\\\\

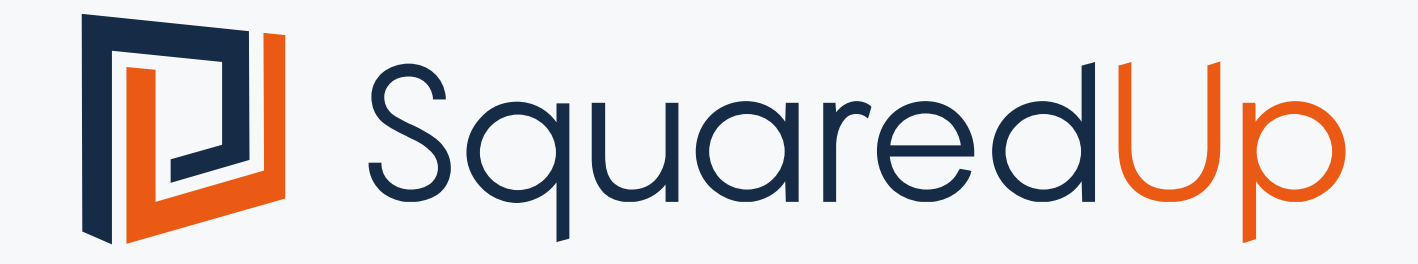

### Coffee Break Webinar Series Integrating Splunk

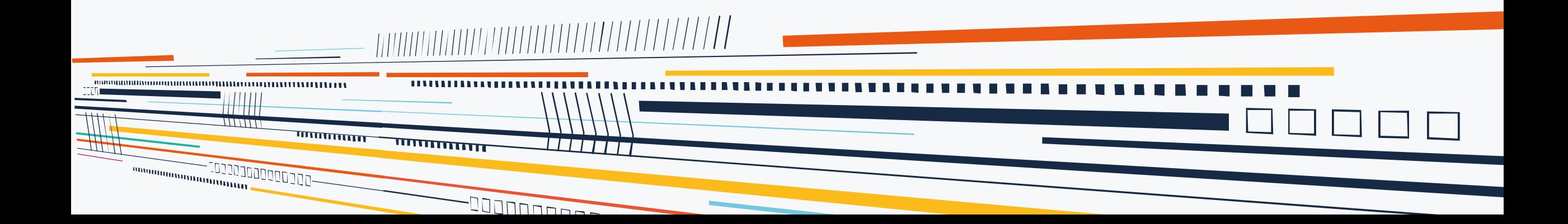

## Topic

Integrating Splunk events into Squared Up via WebAPI

#### Discussion points:

- Connecting to Splunk
- Simple queries
- Perspectives

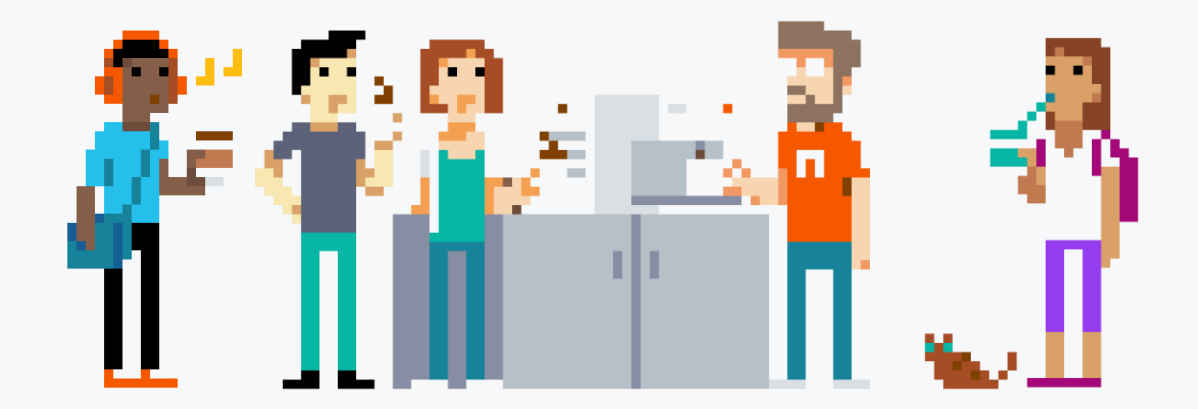

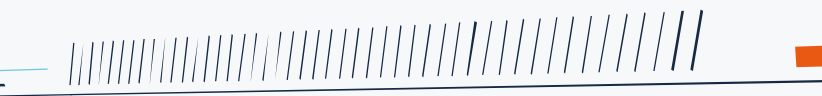

गापापापन्न

<u>WW</u>

ши

# Web API Integration

Integrate data from external sources alongside SCOM into a single pane of glass

- Queries live API data and displays on your dashboard
- Apply SCOM role-based access control
- No need to setup users in external systems
- Easy to share enterprise-wide
- Results are displayed on demand, so no extra storage, agents etc

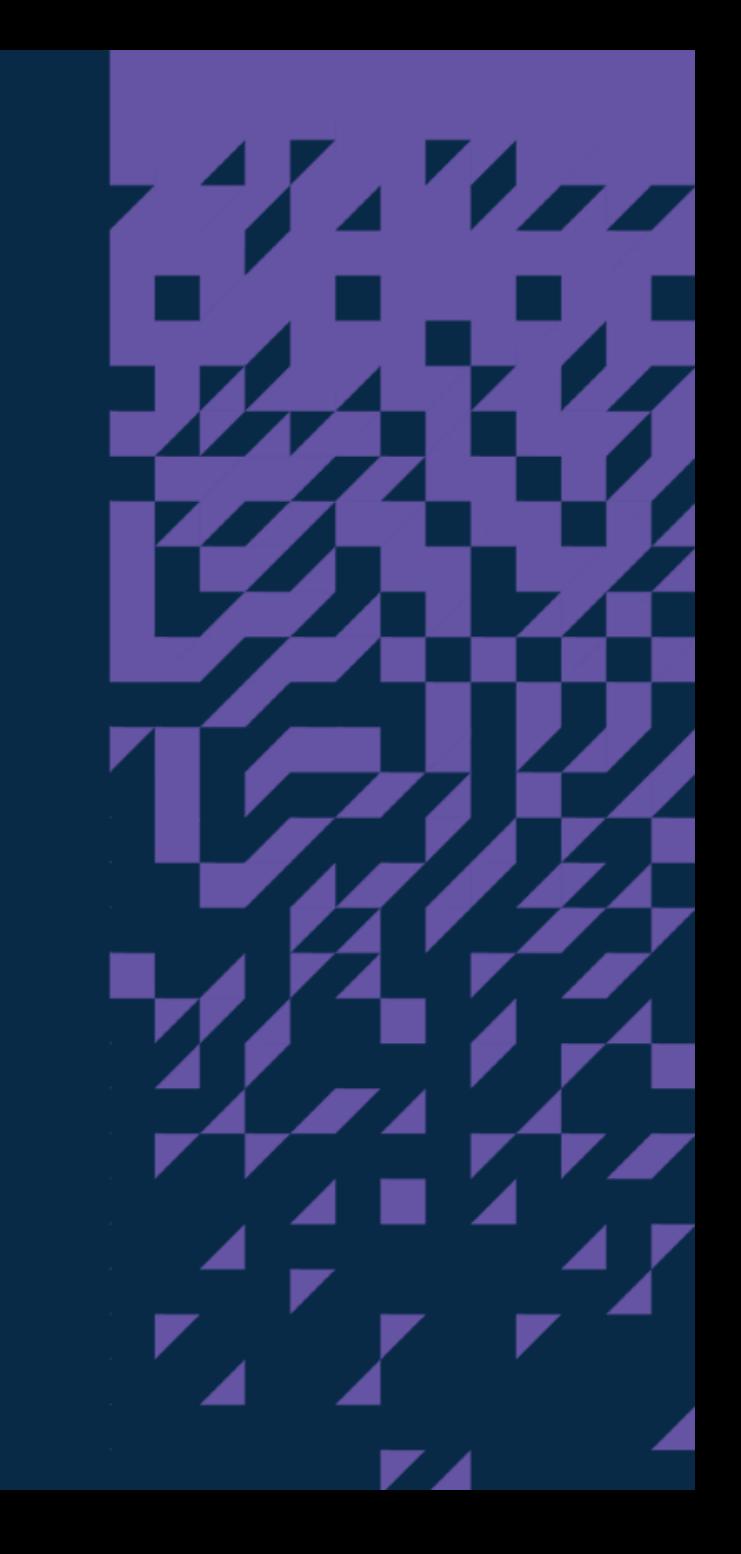

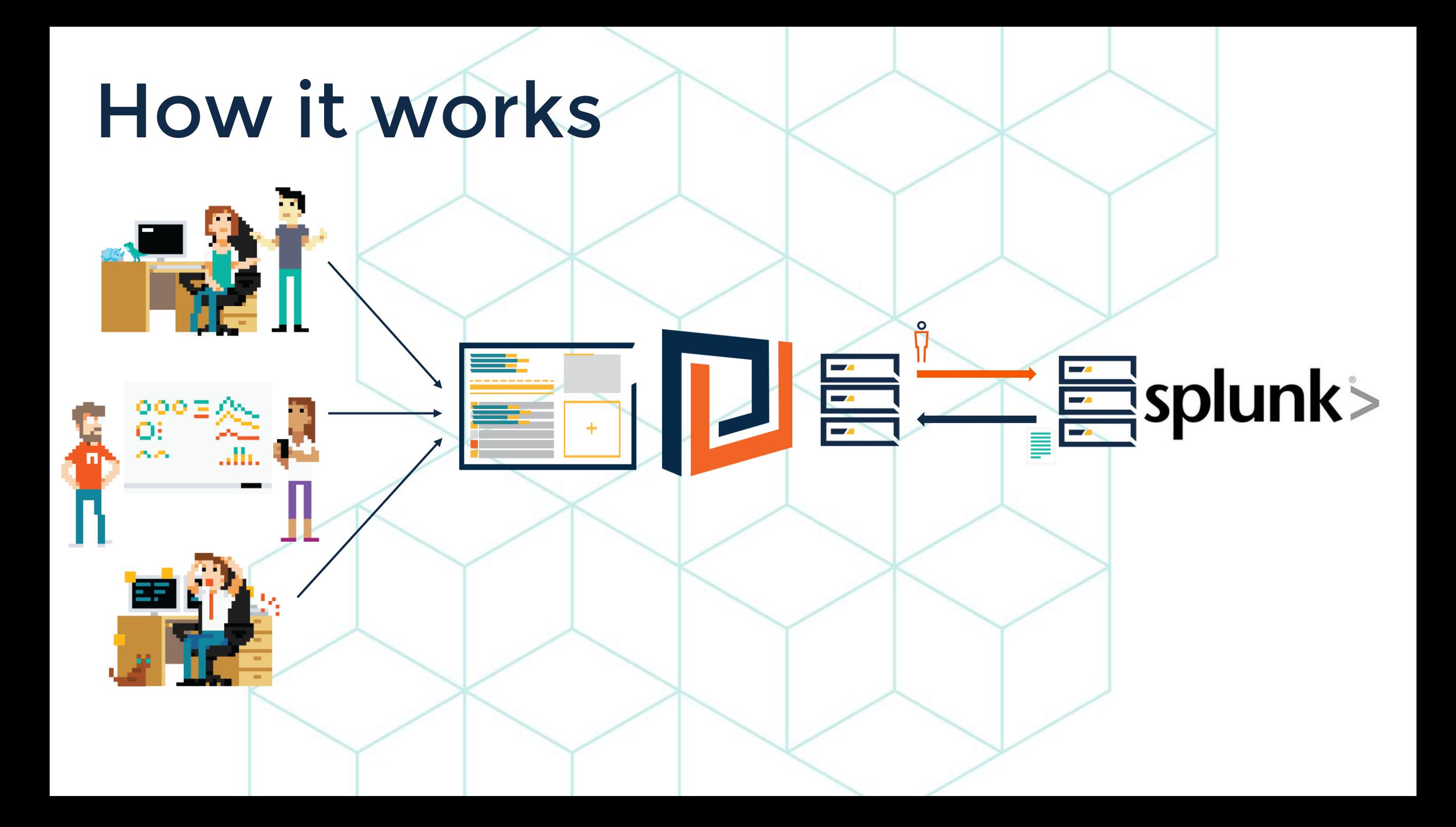

#### Connecting to Splunk

Creating a provider and sending basic queries

- Create a Web API Provider
- Create a simple dashboard with a WebAPI (Grid) tile
- Send a oneshot query to Splunk

```
r aownload_installer"
\log "====> This node is using channel #[node]
log "====> This node is using channel #[node['ssue]
  Virectory "c:/squared_up_temp" do
    action : create
     ١d
       Chef::Recipe.send(:include, Windows::Welper)
       Thef::Recipe.send(:include, windows;<br>\re_is_a_build_installed = is_package_installed
         block "check-current-build-time"
         block "check-current-build"]
             node.run_state["ftp_file_time"]<br>node.run_state["ftp_file_time"]<br>hef::Log.info("Last modification"]
               hef::Log.info("Last" music up build.<br>hef::Log.info("Last" music up build."
               hef::Log.<br>node.attribute?('squared_up_huill<br>node.normal['squared_up_huill<br>if node.run_state["install_name"]
                  node.attributisquarell_menter
                                   State Line new Building
```
# **Summary**

- Create a simple provider
	- Add Authorisation header, specifying Basic APIkey
	- Enable ignore invalid SSL if using self-signed certs
- Use http post mode
- Set response data key path to results

#### Query data options

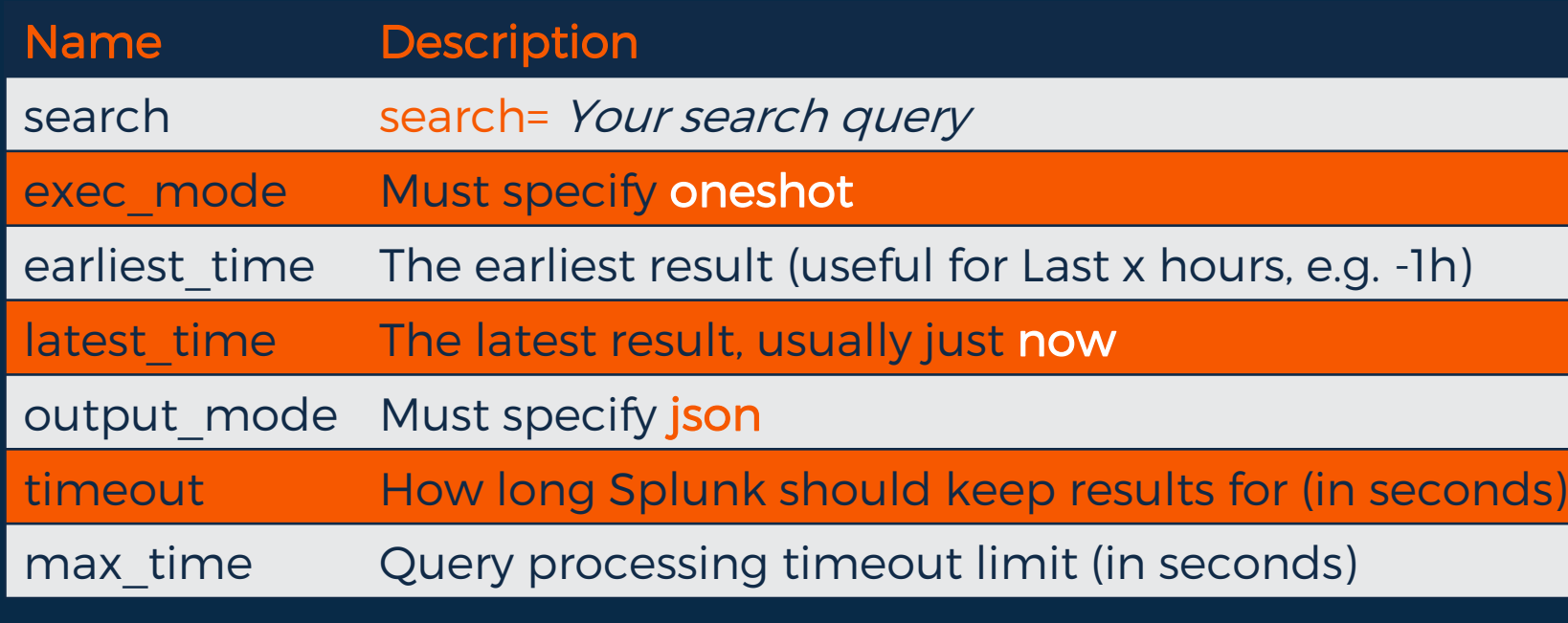

## Recommendations

When making use of the Web API tile, we'd recommend you keep these best practices in mind

- Get hold of the API Documentation or a Subject Matter expert
- Test your query with PowerShell/Curl/Postman to see the results directly
- Users will need the construct-sensitive-queries permission to be able to create/edit Web API tiles, which should only be given to extremely trusted users

#### Coffee Break: Resources

Let us know what you'd like us to cover: [squaredup.com/topics](https://squaredup.com/coffee-break-series)

See what's coming up next: [squaredup.com/coffee-break-series](https://squaredup.com/coffee-break-series)

Recordings and slides published via [squaredup.com/blog](https://squaredup.com/blog)

YouTube playlist for series [https://www.youtube.com/playlist?list=PLJNXoi](https://www.youtube.com/playlist?list=PLJNXoiGgmTEu3yZRGpPNWQbG9WMyihZFs) GgmTEu3yZRGpPNWQbG9WMyihZFs

Follow up email, inc. resources, sent out after each webinar

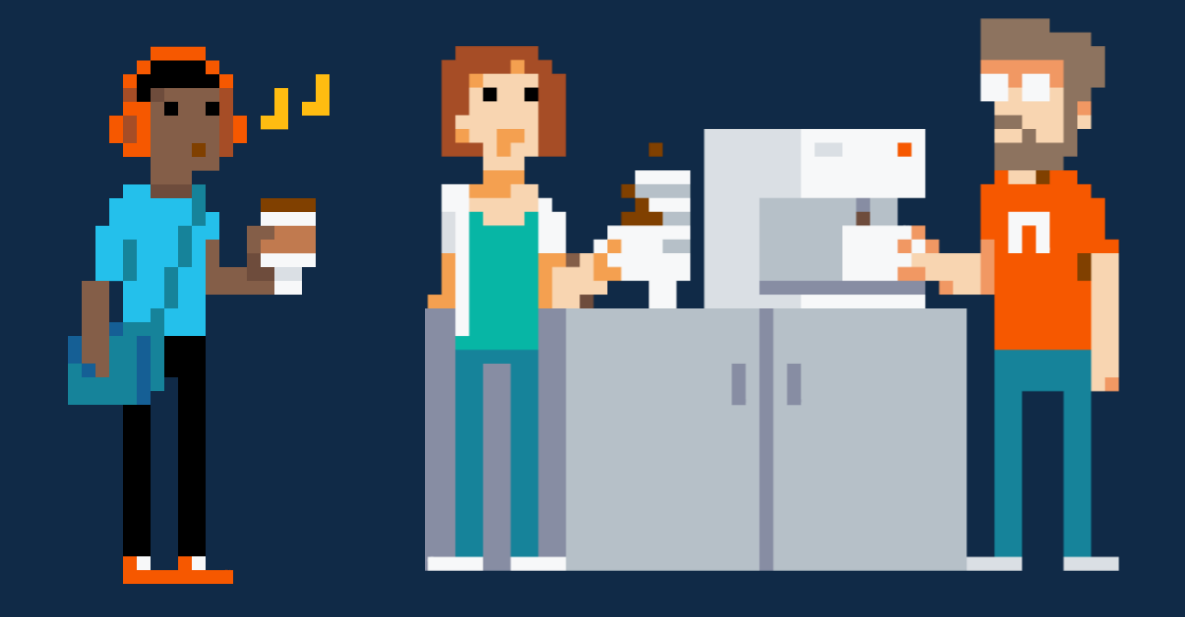

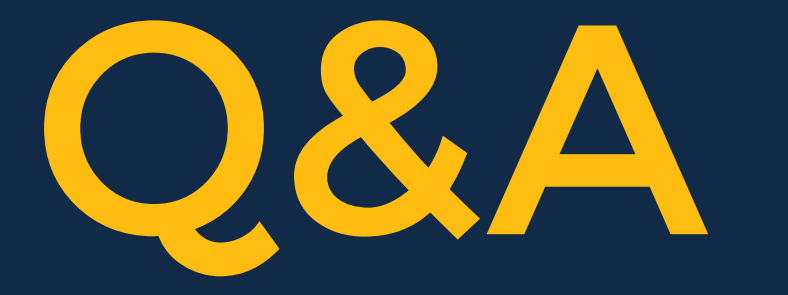

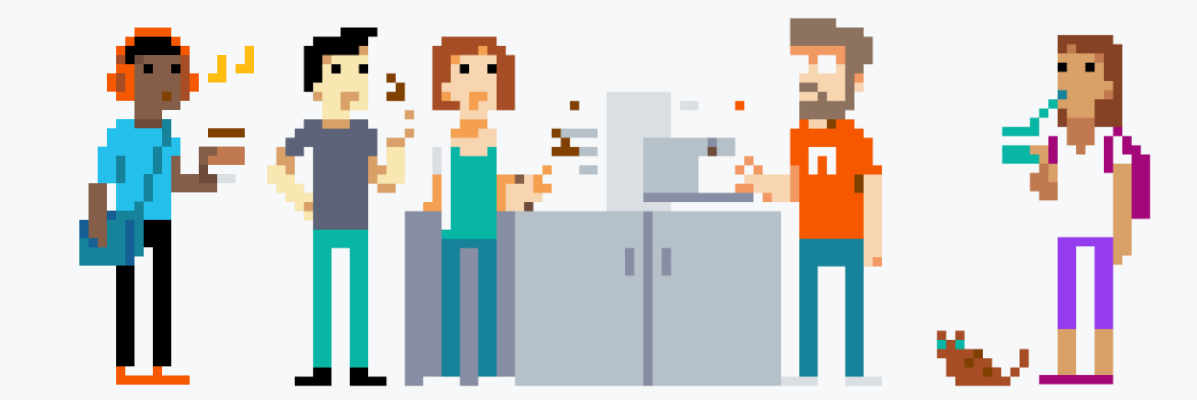

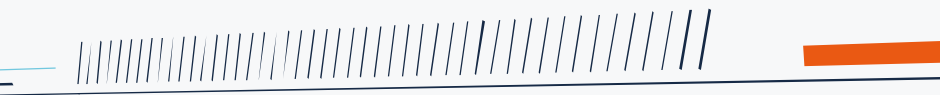

manumumumum

 $\overline{\text{minmax}}$ 

**VEREN** 

# **D** SquaredUp

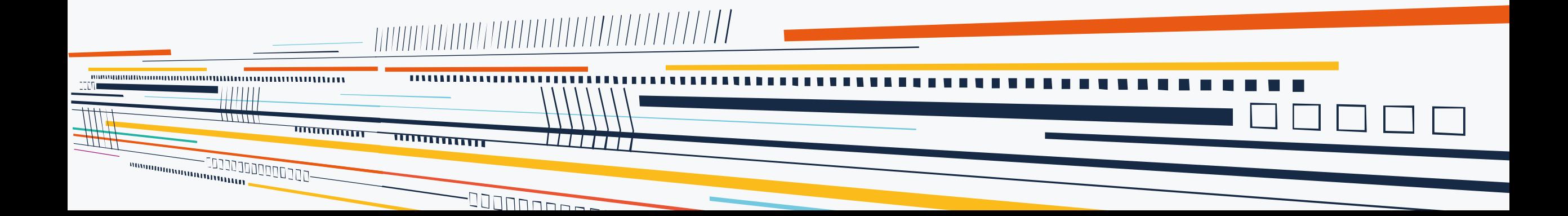